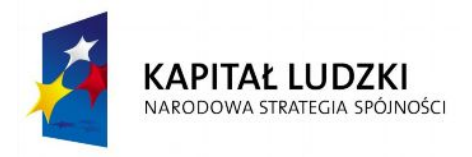

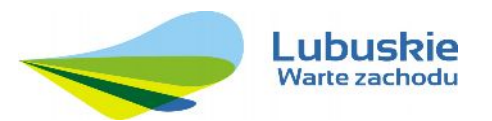

**UNIA EUROPEJSKA** EUROPEJSKI<br>EUROPEJSKI<br>FUNDUSZ SPOŁECZNY

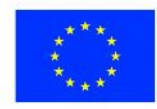

Informacja dotycząca naboru wniosków w ramach

Programu Operacyjnego Kapitał Ludzki 2007-2013

Priorytet VI "*Rynek pracy otwarty dla wszystkich"*

Działanie 6.1

*"Poprawa dostępu do zatrudnienia oraz wspieranie aktywności zawodowej w regionie"*

Poddziałanie 6.1.3

*"Poprawa zdolności do zatrudnienia oraz podnoszenie poziomu aktywności zawodowej osób bezrobotnych"*

**Zielona Góra, 25 marca 2011 r.**

#### **DANE TELEADRESOWE OSÓB ZAJMUJĄCYCH SIĘ PROGRAMEM OPERACYJNYM KAPITAŁ LUDZKI:**

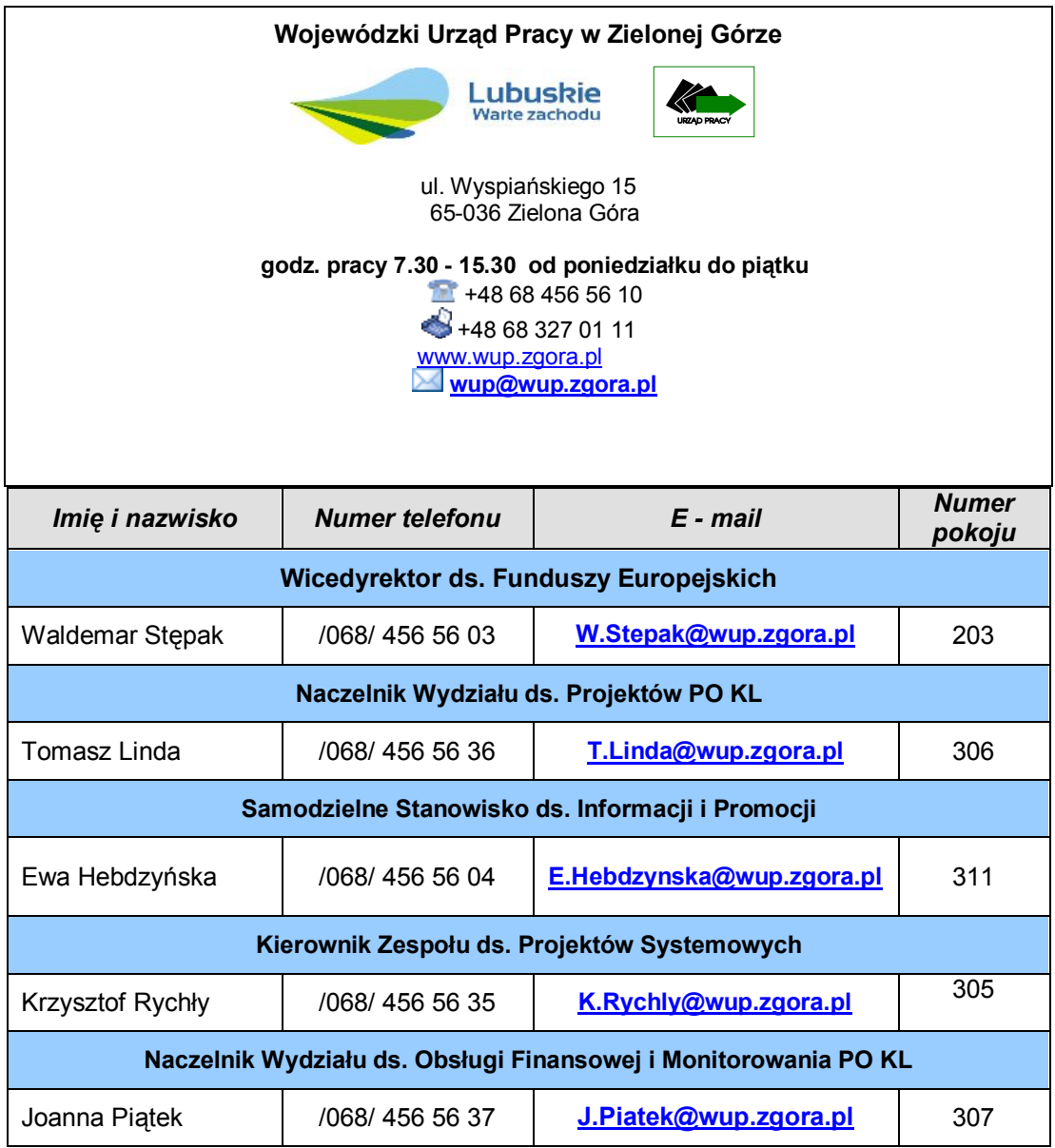

# **SPIS TREŚCI**

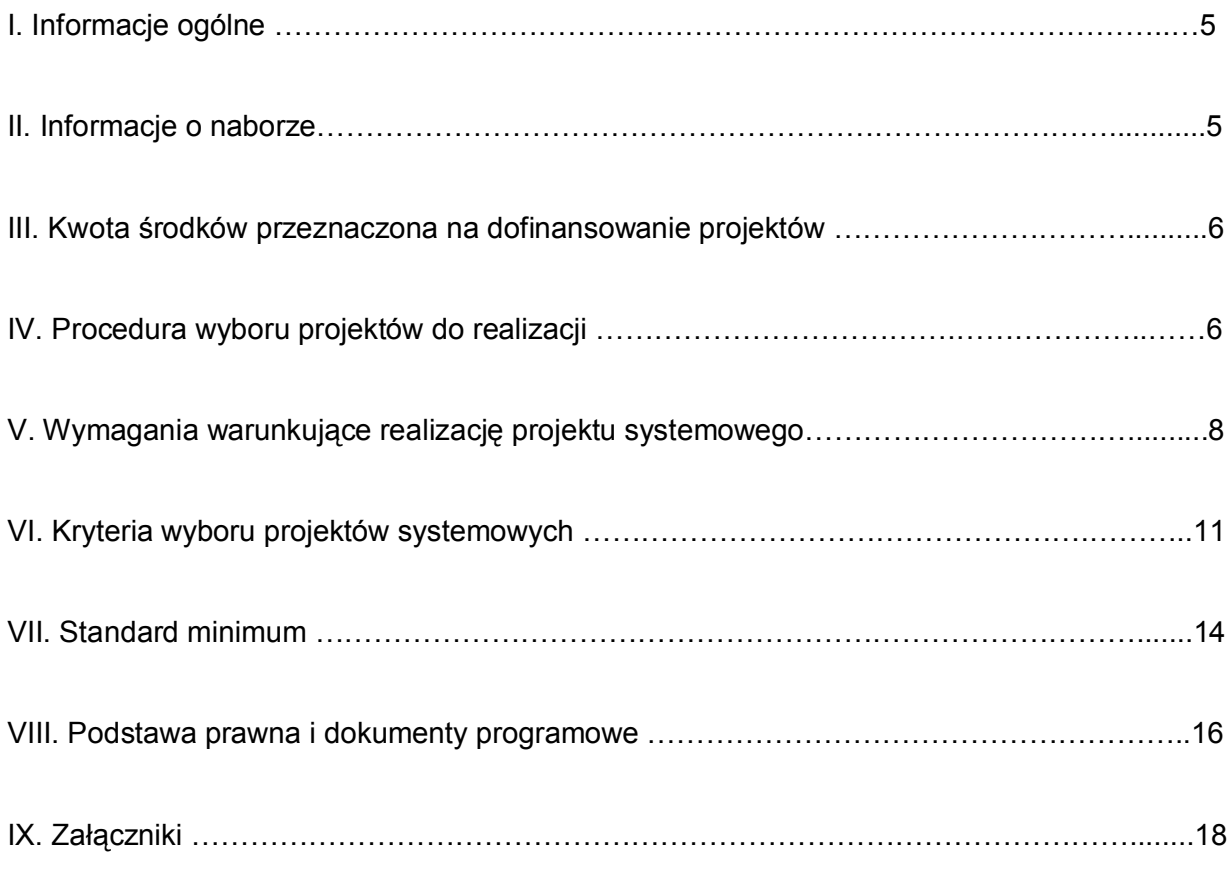

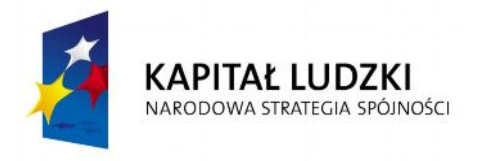

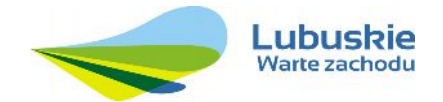

**UNIA EUROPEJSKA EUROPEJSKI FUNDUSZ SPOŁECZNY** 

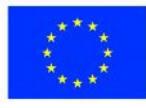

Informacja dotycząca naboru wniosków

w ramach

Programu Operacyjnego Kapitał Ludzki

2007-2013

# **Wojewódzki Urząd Pracy w Zielonej Górze zaprasza Powiatowe Urzędy Pracy z terenu Województwa Lubuskiego**

do składania wniosków o dofinansowanie projektu ze środków Europejskiego Funduszu Społecznego w ramach **Priorytetu VI** "Rynek pracy otwarty dla wszystkich" **Programu Operacyjnego Kapitał Ludzki**

**Działanie 6.1** *"Poprawa dostępu do zatrudnienia oraz wspieranie aktywności zawodowej w regionie"*

**Poddziałanie 6.1.3** *"Poprawa zdolności do zatrudnienia oraz podnoszenie poziomu aktywności zawodowej osób bezrobotnych"*

Wnioski o dofinansowanie projektu można składać w sekretariacie Wojewódzkiego Urzędu Pracy w Zielonej Górze, ul. Wyspiańskiego 15 w godz. 7:30 -15:30 w terminie

#### **do 26 kwietnia 2011 roku**

## **I. Informacje ogólne**

- 1. Przedmiotem naboru są projekty systemowe określone dla Poddziałania 6.1.3 Priorytetu VI Programu Operacyjnego Kapitał Ludzki wspierające Powiatowe Urzędy Pracy Województwa Lubuskiego w realizacji zadań na rzecz aktywizacji zawodowej osób bezrobotnych w regionie. W ramach projektów systemowych mogą być finansowane z Funduszu Pracy instrumenty i usługi rynku pracy wymienione w ustawie z dnia 20 kwietnia 2004 r. *o promocji zatrudnienia i instytucjach rynku pracy* (Dz. U. z 2008 r., Nr 69, poz. 415, t.j. z późn. zm.) związane z realizacją następujących form wsparcia:
	- § szkolenia,
	- § staże,
	- $\equiv$  przygotowanie zawodowe dorosłych,
	- $\equiv$  prace interwencyjne,
	- § wyposażenie lub doposażenie stanowiska pracy,
	- § przyznanie jednorazowych środków na podjęcie działalności gospodarczej, w tym pomoc prawna, konsultacje i doradztwo związane z podjęciem działalności gospodarczej.
- 2. Beneficjentami Ostatecznymi wsparcia są osoby zarejestrowane w Powiatowym Urzędzie Pracy jako bezrobotne, w tym zwłaszcza osoby znajdujące się w szczególnej sytuacji na rynku pracy, wymienione w art. 49 ustawy z dnia 20 kwietnia 2004 r. *o promocji zatrudnienia i instytucjach rynku pracy* (Dz. U., Nr 99, poz. 1001, z późn. zm.).
- 3. Okres realizacji Umowy Ramowej dla projektów systemowych dotyczy całego okresu wdrażania PO KL tj. od 1 stycznia 2008 r. do 31 grudnia 2013 r.
- 4. Założenia co do realizacji Projektu Systemowego w danym roku budżetowym określa zatwierdzony przez Wojewódzki Urząd Pracy w Zielonej Górze wniosek o dofinansowanie realizacji projektu na dany rok budżetowy.

## **II. Informacje o naborze**

- 1. Wnioski, na które ogłaszany jest nabór, realizowane są w ramach Programu Operacyjnego Kapitał Ludzki, *Priorytet VI* "*Rynek pracy otwarty dla wszystkich"*, *Działanie 6.1* "*Poprawa dostępu do zatrudnienia oraz wspieranie aktywności zawodowej w regionie"*, *Poddziałanie 6.1.3* "*Poprawa zdolności do zatrudnienia oraz podnoszenie poziomu aktywności zawodowej osób bezrobotnych".*
- 2. Funkcję Instytucji Zarządzającej Programem Operacyjnym Kapitał Ludzki pełni Departament Zarządzania Europejskim Funduszem Społecznym w Ministerstwie Rozwoju Regionalnego z siedzibą w Warszawie, ul. Wspólna 2/4, kod pocztowy 00-926.
- 3. Funkcję Instytucji Pośredniczącej dla Priorytetu VI w Województwie Lubuskim pełni Departament Europejskiego Funduszu Społecznego Urzędu Marszałkowskiego Województwa Lubuskiego.
- 4. Funkcję Instytucji Pośredniczącej II Stopnia pełni Wojewódzki Urząd Pracy w Zielonej Górze.
- 5. Projekty Systemowe finansowane są ze środków Funduszu Pracy.

## **III. Kwota środków przeznaczona na dofinansowanie projektów**

Alokacja środków Funduszu Pracy na rok 2011 wynosi:

#### **19 639 600,00 zł, z czego 100% stanowi kwotę dofinansowania.**

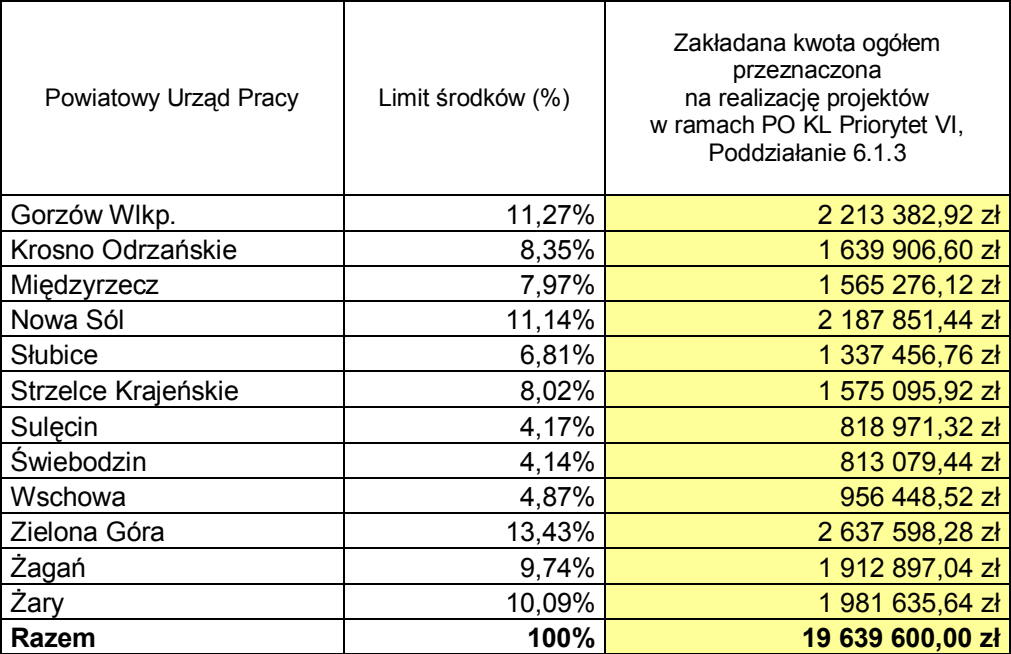

# **IV. Procedura wyboru projektów do realizacji**

1. Nabór wniosków o dofinansowanie realizacji projektów w ramach Poddziałania 6.1.3 PO KL będzie prowadzony do 26 kwietnia 2011 roku.

*UWAGA! Wnioski złożone po terminie nie będą rozpatrywane!*

- 2. Wnioski o dofinansowanie realizacji projektów będą przyjmowane w siedzibie Instytucji Pośredniczącej II Stopnia – w sekretariacie Wojewódzkiego Urzędu Pracy w Zielonej Górze, przy ul. Wyspiańskiego 15, pokój nr 210, II piętro, w godzinach od 7:30 do 15:30.
- 3. Wnioski można składać osobiście, nadsyłać pocztą lub przesyłką kurierską.

4. Wnioskodawca składa wniosek opatrzony pieczęciami, podpisany przez osobę upoważnioną do podejmowania decyzji w imieniu Beneficjenta wraz z pieczęcią imienną, w *dwóch jednobrzmiących egzemplarzach* papierowych (oryginał + poświadczona za zgodność z oryginałem jego kopia albo dwa oryginały) oraz jego wersję elektroniczną na płycie CD/DVD w formacie XML i PDF. Wniosek należy złożyć w zamkniętej (zaklejonej) kopercie i opisać w sposób umożliwiający identyfikację projektu realizowanego w ramach Poddziałania 6.1.3 PO KL, tj.

Koperta zawierająca wniosek powinna:

- § zostać opatrzona następującym sformułowaniem "Wniosek o dofinansowanie projektu w ramach Działania 6.1 PO KL *"Poprawa dostępu do zatrudnienia oraz wspieranie aktywności zawodowej w regionie",* Poddziałanie 6.1.3 *"Poprawa zdolności do zatrudnienia oraz podnoszenie poziomu aktywności zawodowej osób bezrobotnych",*
- § zawierać pełną nazwę Beneficjenta oraz jego adres,
- § zawierać pełną nazwę instytucji prowadzącej nabór wniosków o dofinansowanie realizacji projektów oraz jej adres, tj.:

## **Wojewódzki Urząd Pracy w Zielonej Górze ul. Wyspiańskiego 15 65 – 036 Zielona Góra**

- 5. Wojewódzki Urząd Pracy w Zielonej Górze dokona oceny na podstawie:
	- § karty oceny formalnej wniosku o dofinansowanie projektu systemowego PO KL;
	- § karty oceny merytorycznej wniosku o dofinansowanie projektu systemowego PO KL. Podczas oceny kryteriów stosuje się zasadę "0-1" (spełnia – nie spełnia).
- 6. Niespełnienie któregokolwiek z kryteriów oceny oznacza konieczność poprawienia lub uzupełnienia wniosku o dofinansowanie projektu systemowego w wyznaczonym przez Instytucję Pośredniczącą II Stopnia terminie.
- 7. Zatwierdzony wniosek o dofinansowanie projektu jest załączany do Umowy Ramowej w formie aneksu w terminie 15 dni roboczych od daty zatwierdzenia wniosku o dofinansowanie realizacji projektu systemowego na 2011 rok oraz po złożeniu przez Beneficjenta wszystkich wymaganych załączników, jednak nie wcześniej niż po dokonaniu ostatecznego podziału środków Funduszu Pracy na finansowanie zadań w Województwie Lubuskim na dany rok budżetowy.

**Wniosek powinien być sporządzony zgodnie z Instrukcją wypełniania wniosku o dofinansowanie projektu systemowego będącą załącznikiem do niniejszej dokumentacji.**

#### **V. Wymagania warunkujące realizację projektu systemowego**

- 1. Projekty Systemowe mogą być realizowane wyłącznie przez Powiatowe Urzędy Pracy Województwa Lubuskiego.
- 2. Podmiot realizujący projekt ponosi wydatki związane z jego realizacją zgodnie z zasadami kwalifikowalności wydatków w ramach PO KL określonymi w Wytycznych Ministra Rozwoju Regionalnego z dnia 22 listopada 2010 r. w zakresie kwalifikowania wydatków w ramach Programu Operacyjnego Kapitał Ludzki.
- 3. W budżecie projektu, we wniosku o dofinansowanie realizacji projektu, powiatowy urząd pracy przedstawia na dany rok budżetowy:
	- a. wartość środków na realizację następujących zadań w ramach projektu systemowego:
	- § **szkolenia** (w tym m.in. koszty zlecenia szkolenia, dodatki lub stypendia szkoleniowe, koszty badań lekarskich, koszty ubezpieczenia od następstw nieszczęśliwych wypadków, koszty przejazdu, zakwaterowania i wyżywienia, koszty egzaminów, koszty opieki nad dziećmi lub osobą zależną);
	- § **staże** (w tym m.in. koszty badań lekarskich, stypendium, koszty przejazdu i zakwaterowania w miejscu pracy, koszty opieki nad dziećmi i osobą zależną);
	- § **przygotowanie zawodowe dorosłych** (w tym m.in. koszty badań lekarskich, stypendium, koszty przejazdu i zakwaterowania w miejscu pracy, koszty opieki nad dziećmi i osobą zależną, koszty egzaminów, inne wydatki poniesione na uczestnika przygotowania zawodowego dorosłych, w tym w szczególności materiały, surowce, odzież roboczą, posiłki regeneracyjne inne środki niezbędne do realizacji przygotowania zawodowego dorosłych);
	- § **prace interwencyjne** (w tym m.in. refundacja części kosztów poniesionych przez pracodawcę z tytułu zatrudnienia osób bezrobotnych w ramach prac interwencyjnych, koszty opieki nad dziećmi lub osobą zależną; jednocześnie wykazywana jest szacowana wysokość wkładu przedsiębiorców, do których zostaną skierowane osoby bezrobotne na prace interwencyjne);
	- § **wyposażenie lub doposażenie stanowiska pracy** (w tym refundacja kosztów wyposażenia lub doposażenia stanowiska pracy, również w ramach prac interwencyjnych);
	- § **przyznanie jednorazowych środków na podjęcie działalności gospodarczej** (w tym m.in. koszty związane z przyznaniem środków finansowych oraz koszty pomocy prawnej, konsultacji i doradztwa).
- b. łączną wartość wydatków kwalifikowalnych w projekcie;
- c. podział na kwotę dofinansowania i wkład własny, w ramach którego wykazywane są środki prywatne.

W przypadku wsparcia w ramach prac interwencyjnych związanego z udzieleniem pomocy publicznej w projektach systemowych wymagane jest wskazanie szacowanej wysokości środków prywatnych w ramach wkładu własnego. Niewskazanie wkładu prywatnego w wysokości wynikającej z umowy nie stanowi podstawy do obniżenia kwoty dofinansowania. Jednocześnie możliwe jest wykazanie we wniosku o płatność wydatków poniesionych na zadanie "prace interwencyjne", których źródłem finansowania jest Fundusz Pracy, bez konieczności wykazywania wkładu prywatnego, który w poprzednich wnioskach o płatność został już rozliczony i wykazany w wysokości wynikającej z zatwierdzonego wniosku o dofinansowanie projektu.

#### **Przykład:**

Przedsiębiorca zamierza rozszerzyć prowadzoną przez siebie działalność usługową i w związku z tym chciałby zatrudnić 10 dodatkowych osób w ramach pomocy na subsydiowanie zatrudnienia pracowników znajdujących się w szczególnie niekorzystnej sytuacji. Koszty płac, które ponosi przedsiębiorca w związku z zatrudnieniem tych osób wynoszą 2 500,00 zł na osobę (wynagrodzenie brutto wraz z obowiązkowymi składkami na ubezpieczenie społeczne). Pomoc dla tego przedsiębiorcy powinna być zatem obliczona w następujący sposób:

2 500,00 zł x 12 m-cy x 10 osób = 300 000,00 zł

Zgodnie z pułapami intensywności pomocy na subsydiowanie zatrudnienia, przedsiębiorca może otrzymać 50% kosztów kwalifikujących się do objęcia pomocą. Przedsiębiorca musi zatem wnieść wkład własny do projektu w wysokości 50% kosztów kwalifikowalnych, tj. 150 000,00 zł.

- 4. W budżecie projektu, w części IV we wniosku o dofinansowanie realizacji projektu, Beneficjent nie wykazuje wydatków, o których mowa poniżej, związanych z realizacją innych fakultatywnych zadań:
	- § **obsługa projektu** (w tym łącznie m.in. koszty otwarcia i prowadzenia rachunku bankowego, koszty komunikowania się z pracodawcami i bezrobotnymi, koszty pomocy prawnej z tytułu realizacji zamówień publicznych, koszty amortyzacji sprzętu i wyposażenia, koszty zakupu materiałów biurowych na potrzeby projektu);
	- § **promocja projektu** (koszty związane z opracowywaniem, wydawaniem i rozpowszechnianiem informacji o usługach organów zatrudnienia, koszty opracowania

i rozpowszechniania informacji zawodowych, koszty opracowywania i rozpowszechniania materiałów informacyjnych i szkoleniowych dotyczących nabywania umiejętności poszukiwania i uzyskiwania zatrudniania);

- § **badanie ewaluacyjne** (koszty realizacji badania, w tym m.in. zlecanie przeprowadzenia badania ewaluacyjnego, dystrybucja jego wyników).
- 5. W ramach Projektu Systemowego nie są wykazywane **koszty pośrednie**.
- 6. W ramach Projektu Systemowego nie są wykazywane wydatki w ramach **cross-financingu**. Ze względu na powyższe, Beneficjent nie może dokonywać zakupów środków trwałych, wartości niematerialnych i prawnych oraz sprzętu i wyposażenia (np. meble, niszczarki, telefony) dla których prowadzona jest ewidencja ilościowa lub ilościowo – wartościowa.
- 7. Wydatki ze środków publicznych na wyposażenie lub doposażenie stanowiska pracy dla uczestników projektu (w tym w ramach prac interwencyjnych) **nie mogą przekroczyć 10% kosztów kwalifikowalnych projektu** finansowanych ze środków publicznych w okresie jednego roku budżetowego.
- 8. Ubiegający się o dofinansowanie zobowiązany jest przedstawić we wniosku przewidywane produkty, które zostaną wytworzone w wyniku planowanych zadań w ramach projektu. W odniesieniu do każdego zadania merytorycznego należy opisać ile osób i należące do jakiej kategorii grup docelowych zostanie objętych daną formą wsparcia, w tym w podziale na płeć.
- 9. W ramach projektu należy zaplanować przewidziane wskaźniki dla danego Priorytetu/Działania/Poddziałania. Wskaźniki monitorowania projektu powinny zostać wskazane na podstawie *Mapy wskaźników monitorowania projektów PO KL,* stanowiącej część dokumentu pt. "Podręcznik wskaźników PO KL 2007-2013". Dodatkowo, należy określić samodzielnie wskaźniki zgodne ze specyfiką projektu.
- 10. Wniosek powinien zostać przygotowany za pomocą aplikacji Generator Wniosków Aplikacyjnych – **wersja 6.4.** Dostęp do tej aplikacji można uzyskać za pośrednictwem strony internetowej: [http://www.generatorwnioskow.efs.gov.pl](http://www.generatorwnioskow.efs.gov.pl/) / lub [www.wup.zgora.pl.](http://www.wup.zgora.pl/)

**Przed złożeniem wniosku o dofinansowanie projektu wypełnionego w GWA-E (wersja off-line) Beneficjent jest zobligowany do wczytania pliku XML (skompresowanego do formatu zip\_pokl) z danymi do GWA dostępnego przez Internet (wersja on-line), w celu dokonania ostatecznej walidacji danych i zapisu w wersji XML (format zip\_pokl) oraz PDF.** Ponadto, przed złożeniem wniosku o dofinansowanie należy porównać zgodność sumy kontrolnej wersji papierowej oraz wersji elektronicznej wniosku o dofinansowanie projektu. W tym celu należy:

- utworzyć pliki PDF, z których drukowana jest papierowa wersja wniosku;

 - ponownie wczytać plik XML do generatora dostępnego w wersji on-line i odczytać sumę kontrolną z okienka informacyjnego;

- porównać sumy kontrolne.

Wniosek opatrzony w nagłówku następującym sformułowaniem "Przed złożeniem wniosku wypełnionego w GWA-Edytor Beneficjent jest zobligowany do wczytania pliku XML (skompresowanego do formatu ZIP\_POKL) z danymi do GWA dostępnego przez Internet [\(www.generaorwnioskow.efs.gov.pl](http://www.generaorwnioskow.efs.gov.pl/) ) w celu dokonania ostatecznej walidacji danych, zapisu i wygenerowania pliku PDF)" zostanie skierowany do korekty/uzupełnienia na etapie oceny formalnej. Przed zapisaniem wniosku na nośniku elektronicznym i wydrukowaniem jego wersji papierowej należy także sprawdzić, czy wszystkie obowiązkowe pola wniosku zostały wypełnione (dokonać walidacji wniosku przyciskiem "Sprawdź" w Generatorze Wniosków). Wnioski, które nie przeszły pomyślnie walidacji, są opatrzone w nagłówku sformułowaniem: "Wydruk próbny" i wymagają uzupełnienia według wskazówek zamieszczonych w okienku informacyjnym. Wnioski opatrzone w nagłówku sformułowaniem: "Wydruk próbny" zostaną odrzucone na etapie oceny formalnej (z możliwością uzupełnienia/korekty).

**UWAGA: Nie wszystkie obowiązkowe pola są walidowane przez Generator Wniosków Aplikacyjnych. W związku z powyższym, po sprawdzeniu wniosku poprzez funkcję "Sprawdź", zalecane jest samodzielne sprawdzenie wniosku, czy wszystkie pola zostały wypełnione.**

11. Podpisując Aneks do Umowy Ramowej o dofinansowanie projektu ubiegający się o dofinansowanie zobowiązuje się realizować projekt zgodnie z zasadami określonymi w dokumencie *System Realizacji PO KL* dostępnym na stronach internetowych: [www.efs.gov.pl](http://www.efs.gov.pl/) oraz [www.wup.zgora.pl.](http://www.wup.zgora.pl/)

## **VI. Kryteria wyboru projektów systemowych**

- 1. Ocena formalna i merytoryczna wniosków o dofinansowanie projektu będzie prowadzona w oparciu o kryteria wyboru projektów i metodologię ich zastosowania wskazane w punktach poniżej.
- *2. Ogólne kryteria formalne:*
	- § czy wniosek został złożony we właściwej instytucji?
	- § czy wniosek został wypełniony w języku polskim?
	- § czy wniosek jest kompletny i został sporządzony i złożony zgodnie z obowiązującą instrukcją wypełniania wniosku o dofinansowanie?
	- § czy wraz z wnioskiem złożono list intencyjny (dotyczy tylko projektów współpracy ponadnarodowej)?
	- § czy wniosek złożono w terminie wskazanym przez instytucję prowadzącą nabór projektów?
- § czy roczny obrót projektodawcy i partnerów (o ile budżet projektu uwzględnia wydatki partnera) jest równy lub wyższy od rocznych wydatków w projekcie?
- § czy wydatki przewidziane w projekcie nie są współfinansowane z innych wspólnotowych instrumentów finansowych?
- § czy realizację danego typu projektu w trybie systemowym przewidziano w odpowiednim *Planie działania*?
- § czy okres realizacji projektu jest zgodny z Systemem Realizacji PO KL?

*UWAGA! Niespełnienie któregokolwiek z ogólnych kryteriów formalnych oznacza konieczność poprawienia lub uzupełnienia wniosku o dofinansowanie projektu systemowego i złożenia wniosku w nowej wersji w wyznaczonym przez Instytucję Pośredniczącą II Stopnia terminie.*

#### *3. Kryteria dostępu:*

· Identyfikacja potrzeb Beneficjentów poprzez zastosowanie Indywidualnych Planów Działania,

· Projekt w 100% obejmuje wsparciem osoby z jednej z poniższych kategorii: a) osoby bezrobotne w wieku 50 – 64 lata; b) osoby bezrobotne do 25 roku życia; c) osoby długotrwale bezrobotne. Jednocześnie wsparcie jest dostosowane do specyficznych potrzeb grupy docelowej,

Projekt skierowany jest do bezrobotnych osób niepełnosprawnych w proporcji co najmniej takiej samej jak proporcja osób niepełnosprawnych zarejestrowanych w rejestrze danego PUP w stosunku do ogólnej liczby zarejestrowanych osób bezrobotnych (wg stanu na dzień złożenia wniosku o dofinansowanie).

Zapis w brzmieniu: projekt w 100% obejmuje wsparciem osoby z jednej z następujących kategorii: a) osoby bezrobotne w wieku 50-64 lata; b) osoby bezrobotne do 25 roku życia; c) osoby długotrwale bezrobotne, należy rozumieć jako możliwość rekrutowania do jednego projektu osób do 25 roku życia, jak również mających 50 i więcej lat, niekoniecznie będących jednocześnie długotrwale bezrobotnymi. Dodatkowo, jeśli długotrwale bezrobotną będzie osoba znajdująca się pomiędzy 25 a 50 rokiem życia, jej udział w projekcie również będzie kwalifikowalny.

Zatem, przedmiotowe kryterium zostanie spełnione, jeżeli we wniosku o dofinansowanie zostanie wprowadzony zapis w brzmieniu zawierającym co najmniej następujące informacje: "Projekt w 100% obejmuje wsparciem osoby z jednej z poniższych kategorii: osoby bezrobotne w wieku 50 – 64 lata lub osoby bezrobotne do 25 roku życia lub osoby długotrwale bezrobotne.

W przypadku kryterium dotyczącego osób niepełnosprawnych, aby możliwy był ich udział w projekcie, osoby te muszą się mieścić w kategorii długotrwale bezrobotnych i/lub do 25 roku życia i/lub być w wieku pomiędzy 50 a 64 lata.

*Jednocześnie Wojewódzki Urząd Pracy w Zielonej Górze za pośrednictwem Urzędu Marszałkowskiego, podejmuje działania zmierzające do modyfikacji zapisu kryterium dostępu nr 2, polegające na umożliwieniu (w max. 30% łącznej liczby uczestników) udziału w projekcie Beneficjentom Ostatecznym także spoza w/w kategorii osób bezrobotnych. W momencie uzyskania stosownych decyzji informacja taka będzie Państwu niezwłocznie przekazana.*

*UWAGA! Niespełnienie któregokolwiek z kryteriów dostępu oznacza konieczność poprawienia lub uzupełnienia wniosku o dofinansowanie projektu systemowego i złożenia wniosku w nowej wersji w wyznaczonym przez Instytucję Pośredniczącą II Stopnia terminie.*

- *4. Kryteria horyzontalne:*
	- § zgodność z właściwymi politykami i zasadami wspólnotowymi (w tym: polityką równych szans i koncepcją zrównoważonego rozwoju) oraz prawodawstwem wspólnotowym,
	- $\Rightarrow$  zgodność z prawodawstwem krajowym,
	- § zgodność ze Szczegółowym Opisem Priorytetów PO KL.

*UWAGA! Niespełnienie któregokolwiek z kryteriów horyzontalnych oznacza konieczność poprawienia lub uzupełnienia wniosku o dofinansowanie projektu systemowego i złożenia wniosku w nowej wersji w wyznaczonym przez Instytucję Pośredniczącą II Stopnia terminie.*

- *5. Ogólne kryteria merytoryczne:*
	- § wskazanie problemu, na który odpowiedź stanowi cel główny projektu oraz opis sytuacji problemowej,
	- § wskazanie celu głównego oraz celów szczegółowych projektu w kontekście wskazanego problemu,
	- § adekwatność i założona do osiągnięcia wartość wskaźników pomiaru celów oraz źródła weryfikacji/pozyskania danych do pomiaru wskaźników i częstotliwości pomiaru,
	- § opis ryzyka nieosiągnięcia założeń projektu (dotyczy tylko projektów, których wnioskowana kwota dofinansowania jest równa albo przekracza 2 mln złotych),
	- § opis grupy docelowej (tj. osób. i/lub instytucji, które zostaną objęte wsparciem) z punktu widzenia istotnych dla projektu cech,
- **<sup>△</sup> uzasadnienie wyboru grupy docelowei.**
- § opis sposobu rekrutacji uczestników/uczestniczek projektu (z uwzględnieniem zasady równości szans, w tym równości płci),
- § opis potrzeb, barier i oczekiwań uczestników/uczestniczek projektu oraz wskazanie wiarygodnych źródeł pozyskania danych o skali zainteresowania potencjalnych uczestników/uczestniczek planowanym wsparciem projektowym,
- § trafność doboru zadań i opis zadań w kontekście osiągnięcia celów szczegółowych projektu, racjonalność harmonogramu zadań,
- § opis produktów, które będą wytworzone w ramach realizacji zadań,
- § opis stosowanej metodologii badania/kanałów informacyjnych i sposobu dotarcia do grup docelowych kampanii (dotyczy tylko projektów badawczych i informacyjnopromocyjnych),
- § opis sposobu, w jaki osiągniecie celu głównego przyczyni się do osiągnięcia oczekiwanych efektów realizacji danego Priorytetu PO KL,
- § wartość dodana projektu,
- § niezbędność wydatków do realizacji projektu i osiągania jego celów,
- § racjonalność i efektywność wydatków projektu,
- $\Rightarrow$  kwalifikowalność wydatków,
- § prawidłowość sporządzenia budżetu projektu.

*UWAGA! Niespełnienie któregokolwiek z ogólnych kryteriów merytorycznych oznacza konieczność poprawienia lub uzupełnienia wniosku o dofinansowanie projektu systemowego i złożenia wniosku w nowej wersji w wyznaczonym przez Instytucję Pośredniczącą II Stopnia terminie.*

## **VII. Standard minimum**

W odniesieniu do projektów w ramach Poddziałania 6.1.3 PO KL należy stosować **standard minimum** związany z przestrzeganiem zasady równości szans kobiet i mężczyzn. Stwierdzenie, czy projekt jest zgodny z zasadą równości szans kobiet i mężczyzn odbywa się na podstawie standardu minimum zamieszczonego w części A *Karty Oceny Merytorycznej*.

Standard minimum jest spełniony w przypadku **uzyskania co najmniej 2 pozytywnych odpowiedzi** na poniższe pytania:

1. Czy projekt zawiera analizę sytuacji kobiet i mężczyzn dotyczącą obszaru interwencji i/lub zasięgu oddziaływania projektu, która wskazuje na nierówności ze względu na płeć? **TAK/NIE**

2. Czy analiza sytuacji kobiet i mężczyzn zawiera dane ilościowe, które wskazują na brak istniejących nierówności w obszarze interwencji i/lub zasięgu oddziaływania projektu? **TAK/NIE**

3. Czy użyte w analizie sytuacji kobiet i mężczyzn dane w podziale na płeć dotyczą obszaru interwencji i zasięgu oddziaływania projektu? **TAK/NIE**

4. Czy działania odpowiadają na nierówności ze względu na płeć, istniejące w obszarze interwencji i/lub zasięgu oddziaływania projektu i/lub różnicują działania (formy wsparcia) dla kobiet i mężczyzn? **TAK/NIE**

5. Czy rezultat(y) są podane w podziale na płeć i/lub wskazują jak projekt wpłynie na sytuację kobiet i mężczyzn w obszarze interwencji i/lub zasięgu oddziaływania projektu? **TAK/NIE**

6. Czy projekt wskazuje w jaki sposób zostanie zapewnione równościowe zarządzanie projektem? **TAK/NIE**

7. Czy projekt należy do wyjątku, co do którego nie stosuje się standardu minimum? **TAK/NIE**

#### Wyjątki co do których **nie stosuje się standardu minimum**:

Wyjątki stanowią projekty o ograniczonej rekrutacji, która wynika z:

- 1) profilu działalności projektodawcy (ograniczenia statutowe),
- 2) realizacji działań pozytywnych (działania te pozwalają na wpłynięcie na niekorzystną sytuację danej płci w konkretnym obszarze interwencji i zasięgu oddziaływania projektu, a tym samym wyrównanie jej szans społecznych i zawodowych),
- 3) zamknięta rekrutacja projekt obejmuje ze względu na swój zakres oddziaływania wsparciem wszystkich pracowników/personel konkretnego podmiotu, wyodrębnionej organizacyjnie części danego podmiotu lub konkretnej grupy podmiotów wskazywanych we wniosku o dofinansowanie.

Opis, w jaki sposób przygotować poprawnie wniosek o dofinansowanie pod kątem zasady równości szans kobiet i mężczyzn, znajduje się w poradniku *"Zasada równości szans kobiet i mężczyzn w projektach PO KL*" (publikacja dostępna na stronie internetowej: www.wup.zgora.pl).

## *UWAGA! Projekty, które nie spełnią standardu minimum zasady równości szans kobiet i mężczyzn będą skierowane do poprawy na etapie oceny merytorycznej wniosku.*

Dodatkowych informacji dla ubiegających się o dofinansowanie udzielają pracownicy Wojewódzkiego Urzędu Pracy w Zielonej Górze, ul. Wyspiańskiego 15, 65 - 036 Zielona Góra, pokój nr 310, tel. (068) 456 76 89 w godz. 7:30 – 15:30 lub drogą elektroniczną: [wup@wup.zgora.pl.](mailto:wup:@wup.zgora.pl)

#### **VIII. Podstawa prawna i dokumenty programowe**

- 1. Ustawa z dnia 6 grudnia 2006 r. o zasadach prowadzenia polityki rozwoju (Dz. U. z 2009 r., Nr 84, poz. 712, t.j. z późn. zm. ).
- 2. Ustawa z dnia 20 kwietnia 2004 r. *o promocji zatrudnienia i instytucjach rynku pracy* (Dz. U. z 2008 r., Nr 69, poz. 415, t.j. z późn. zm.).
- 3. Ustawa z dnia 27 sierpnia 2009 r. o finansach publicznych (Dz. U. z 2009 r., Nr 157, poz. 1240, t.j. z późn. zm.).
- 4. Ustawa z dnia 29 września 1994 r. o rachunkowości (Dz. U. z 2009 r., Nr 152, poz. 1223, t.j. z późn. zm.).
- 5. Ustawa z dnia 29 stycznia 2004 r., Prawo zamówień publicznych (Dz. U. z 2010 r., Nr 113, poz. 759, t.j. z późn. zm.).
- 6. Ustawa z dnia 29 sierpnia 1997 r. o ochronie danych osobowych (Dz. U. z 2002 r., Nr 101, poz. 926, t.j z późn. zm.).
- 7. Program Operacyjny Kapitał Ludzki zatwierdzony decyzją Komisji Europejskiej z dnia *28 września 2007 r. nr K (2007) 4547 zmienioną decyzją z dnia 21 sierpnia 2009 r. nr K(2009) 6607.*
- 8. Szczegółowy Opis Priorytetów Programu Operacyjnego Kapitał Ludzki z dnia 1 czerwca 2010 r.
- 9. System Realizacji Programu Operacyjnego Kapitał Ludzki zatwierdzony przez Instytucję Zarządzającą PO KL, w szczególności następujące dokumenty:

§ *Zasady dokonywania wyboru projektów w ramach Programu Operacyjnego Kapitał Ludzki 2007- 2013* z dnia 1 stycznia 2011 r.

§ *Projekty systemowe Powiatowych Urzędów Pracy w ramach Programu Operacyjnego Kapitał Ludzki* z dnia 23 grudnia 2010 r.

§ *Zasady systemu sprawozdawczości Programu Operacyjnego Kapitał Ludzki -* wersja obowiązująca od dnia 1 stycznia 2011 r.

§ Zasady finansowania *Programu Operacyjnego Kapitał Ludzki* z dnia 21 grudnia 2010 r.

§ Zasady udzielania pomocy publicznej w ramach Programu Operacyjnego Kapitał Ludzki z dnia 10 lutego 2011 r.

- 10. Rozporządzenie Ministra Rozwoju Regionalnego z dnia 7 września 2007 r. w sprawie wydatków związanych z realizacją programów operacyjnych (Dz. U. z 2007 r., Nr 175, poz. 1232, t.j z późn. zm.).
- 11. Wytyczne w zakresie kwalifikowania wydatków w ramach Programu Operacyjnego Kapitał Ludzki z dnia 22 listopada 2010 r.
- 12. Plan działania dla Priorytetu VI PO KL na rok 2011 zatwierdzony przez Departament Zarządzania Europejskim Funduszem Społecznym (Instytucja Zarządzająca PO KL).
- 13. Zasada równości szans kobiet i mężczyzn w projektach Programu Operacyjnego Kapitał Ludzki. Poradnik - aktualizacja.
- 14. Wytyczne dotyczące oznaczania projektów w ramach Programu Operacyjnego Kapitał Ludzki z dnia 4 lutego 2009 r.

Z uwagi na fakt, iż dokumenty dotyczące Programu Operacyjnego Kapitał Ludzki (PO KL) podlegają licznym zmianom i modyfikacjom, Wojewódzki Urząd Pracy w Zielonej Górze **zastrzega sobie prawo do wprowadzania uzupełnień w niniejszej dokumentacji w trakcie trwania naboru.** W związku z powyższym, zaleca się, aby Powiatowe Urzędy Pracy Województwa Lubuskiego na bieżąco zapoznawały się z informacjami zamieszczanymi na stronie internetowej Wojewódzkiego Urzędu Pracy w Zielonej Górze: [www.wup.zgora.pl](http://www.wup.zgora.pl/) oraz na stronie Ministerstwa Rozwoju Regionalnego: [www.mrr.gov.pl](http://www.mrr.gov.pl/)

## **IX Załączniki**

- 1. Instrukcja wypełniania wniosku o dofinansowanie realizacji projektu.
- 2. Karta oceny formalnej wniosku o dofinansowanie projektu systemowego PO KL.
- 3. Karta oceny merytorycznej wniosku o dofinansowanie projektu systemowego PO KL.
- 4. *Projekty systemowe Powiatowych Urzędów Pracy w ramach Programu Operacyjnego Kapitał Ludzki z dnia 23 grudnia 2010 roku.*
- 5. Deklaracja uczestnictwa Beneficjenta Ostatecznego w projekcie współfinansowanym z EFS.